# CS451Real-time Rendering Pipeline

JYH-MING LIEN DEPARTMENT OF COMPUTER SCIENCE GEORGE MASON UNIVERSITY

Based on Tomas Akenine-Möller's lecture note

#### You say that you render a *"3D scene"*, but what does it mean?

**First of all, to take a picture, it takes a camerally entity** 

Decides what should end up in the final image

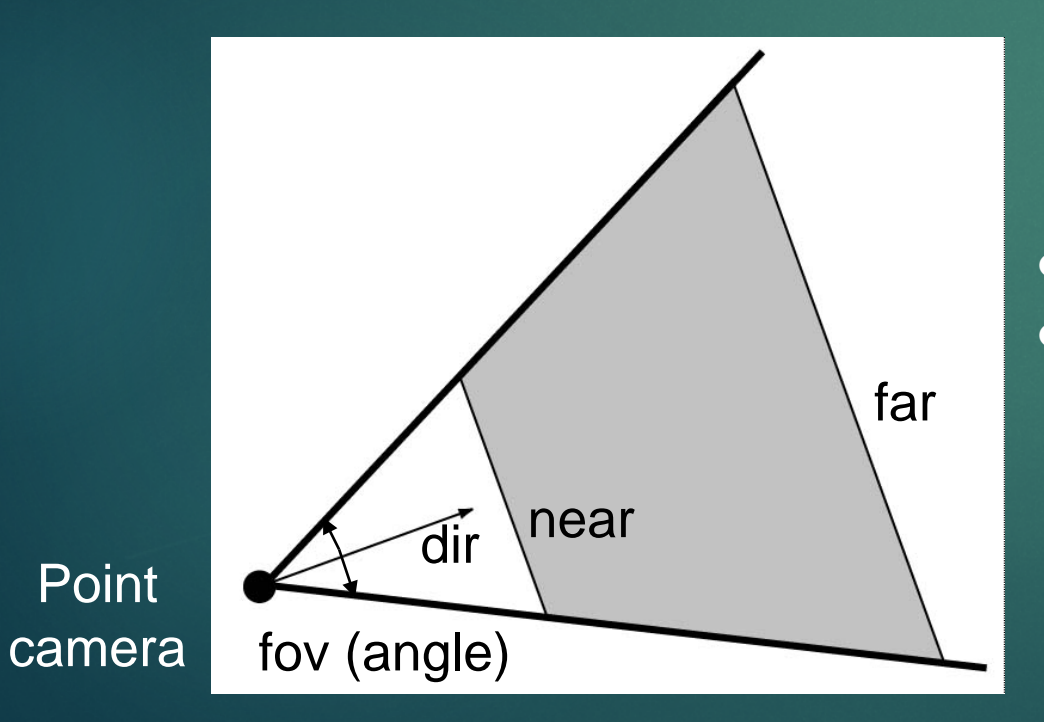

 Create image of geometry inside gray region Used by OpenGL, DirectX, ray tracing, etc.

#### You say that you render a *"3D scene"*, but what does it mean?

#### A 3D scene includes:

- ▶ Geometry (triangles, lines, points, and more)
	- ▶ A triangle consists of 3 vertices
		- A vertex is 3D position, and may
- $\blacktriangleright$  Material properties of geometry
- **Light sources**
- **Textures (images to glue onto the geometry)**
- ▶ Let us take a look at OBJ format include normals, texture

coordinates and more

#### Rendering Primitives

- ▶ Use graphics hardware (GPU) for real time computation...
- **Figure 15 Filtes** CPUs can render points, lines, triangles very efficiently
- A surface is thus an approximation by a number of such primitives

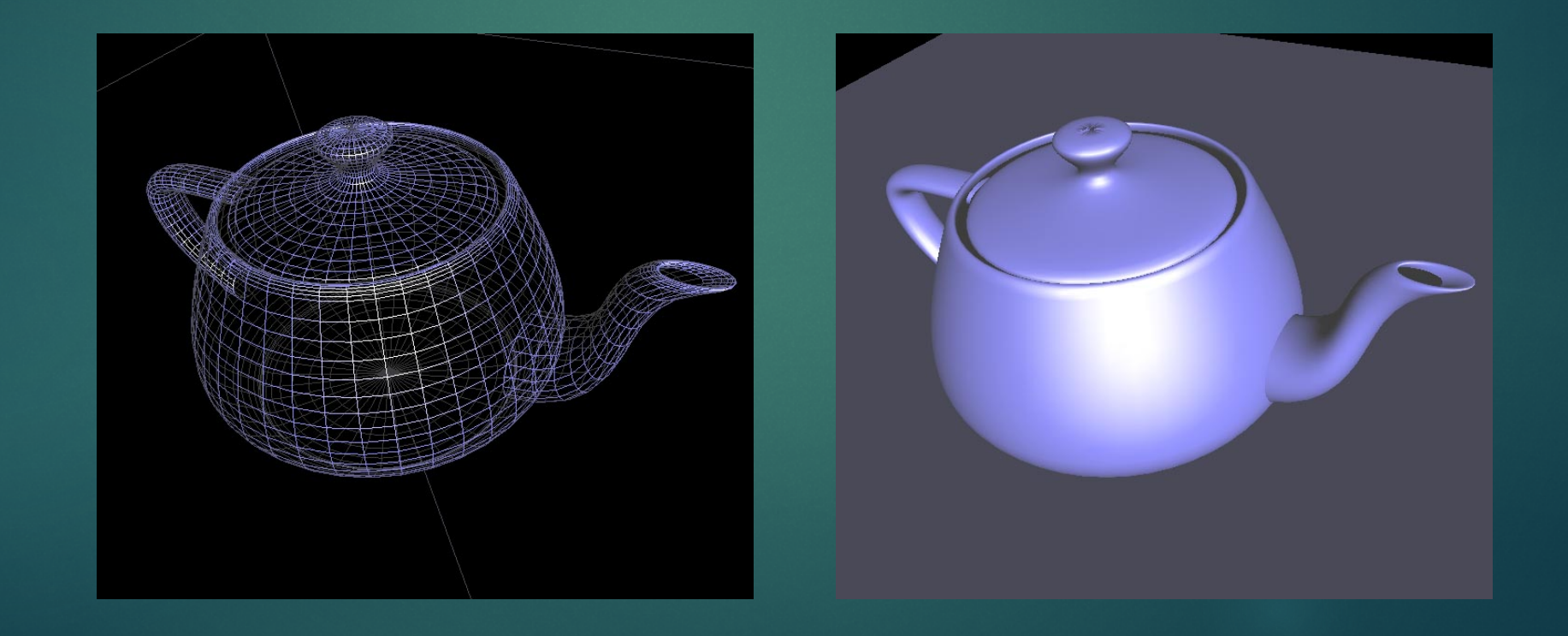

#### Fixed-Function Pipeline

- $\blacktriangleright$  From chapter 2 in the RTR book
- ▶ The pipeline is the "engine" that creates images from 3D scenes
- **Figure 1** Three conceptual stages of the pipeline:
	- Application (executed on the CPU)
	- Geometry
	- **Rasterizer**

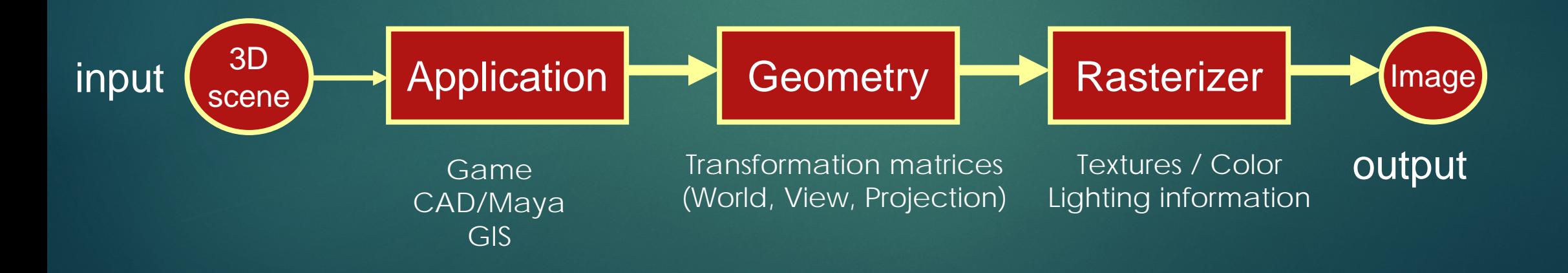

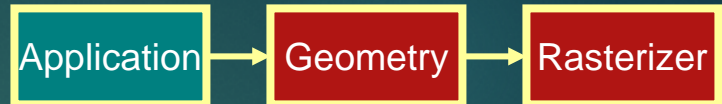

## Back to the pipeline: The APPLICATION stage

- Executed on the CPU
	- $\blacktriangleright$  Means that the programmer decides what happens here
- Examples:
	- Collision detection
	- ▶ Speed-up techniques
	- **Animation**
- Most important task: send rendering primitives (e.g. triangles) to the graphics hardware

# The GEOMETRY stage

**Task: "geometrical" operations on the input data (e.g. triangles)** 

Application Bold Geometry **Rasterizer** 

- Allows:
	- Move objects (matrix multiplication)
	- Move the camera (matrix multiplication)
	- ▶ Compute lighting at vertices of triangle
	- Project onto screen (3D to 2D matrix multiplication)
	- **Clipping (remove triangles outside the screen)**
	- Map to window

#### Animate objects and camera

- ▶ Can animate in many different ways with 4x4 matrices
- Example:
	- Before displaying a torus on screen, a matrix that represents a rotation can be applied. The result is that the torus is rotated.
- ▶ Same thing with camera (this is possible since motion is relative)

Application Secometry **Rasterizer** 

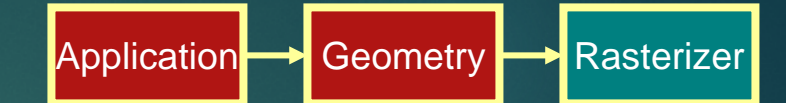

#### The RASTERIZER stage

9

 $\blacktriangleright$  Main task: take output from GEOMETRY and turn into visible pixels on screen

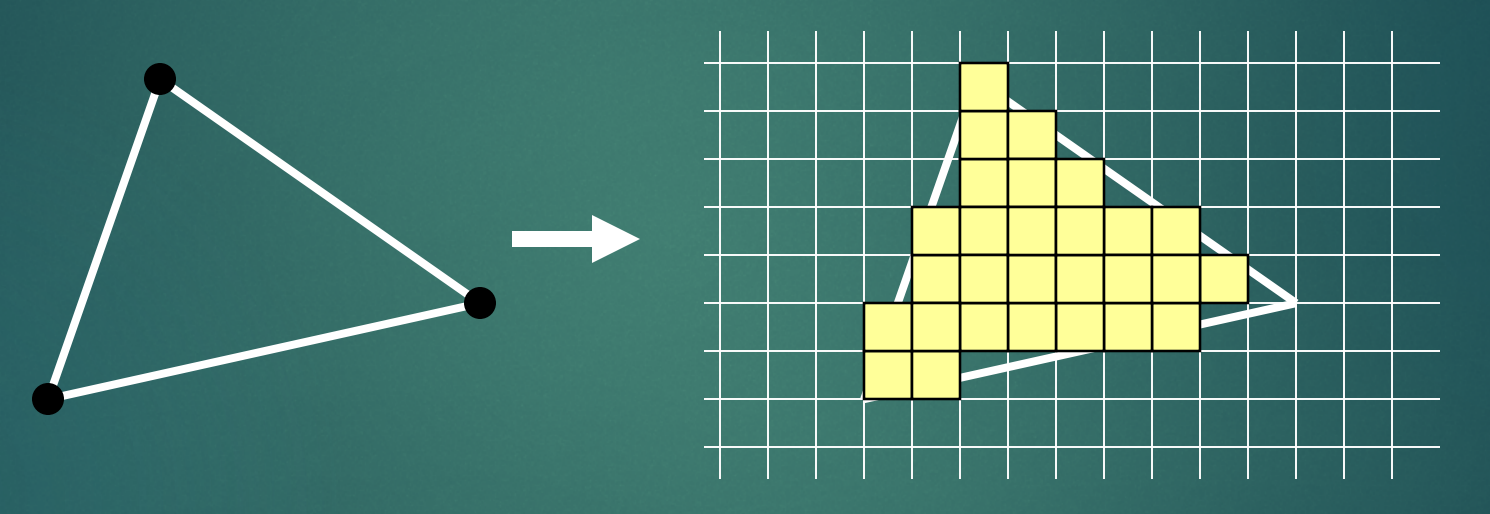

- add textures and various other per-pixel operations
- And visibility is resolved here: sorts the primitives in the zdirection

#### Rewind! Let's take a closer look

- ▶ The programmer "sends" down primtives to be rendered through the pipeline (using API calls)
- $\blacktriangleright$  The geometry stage does per-vertex operations
- $\blacktriangleright$  The rasterizer stage does per-pixel operations
- Next, scrutinize geometry and rasterizer

## GEOMETRY stage in more detail

- **The model transform**
- ▶ Originally, an object is in model space
- ▶ Move, orient, and transform geometrical objects into world space

Application Secometry **Rasterizer** 

- $\blacktriangleright$  Ex: a sphere is defined with origin at (0,0,0) with radius 1
- $\blacktriangleright$  Translate, rotate, scale to make it appear elsewhere
- ▶ Done per vertex with a 4x4 matrix multiplication
	- How does the matrix look like? Can it be any 4x4 matrix?

#### The view transform

- You can move the camera in the same manner
- But apply inverse transform to objects, so that camera looks down negative z-axis (as in OpenGL)

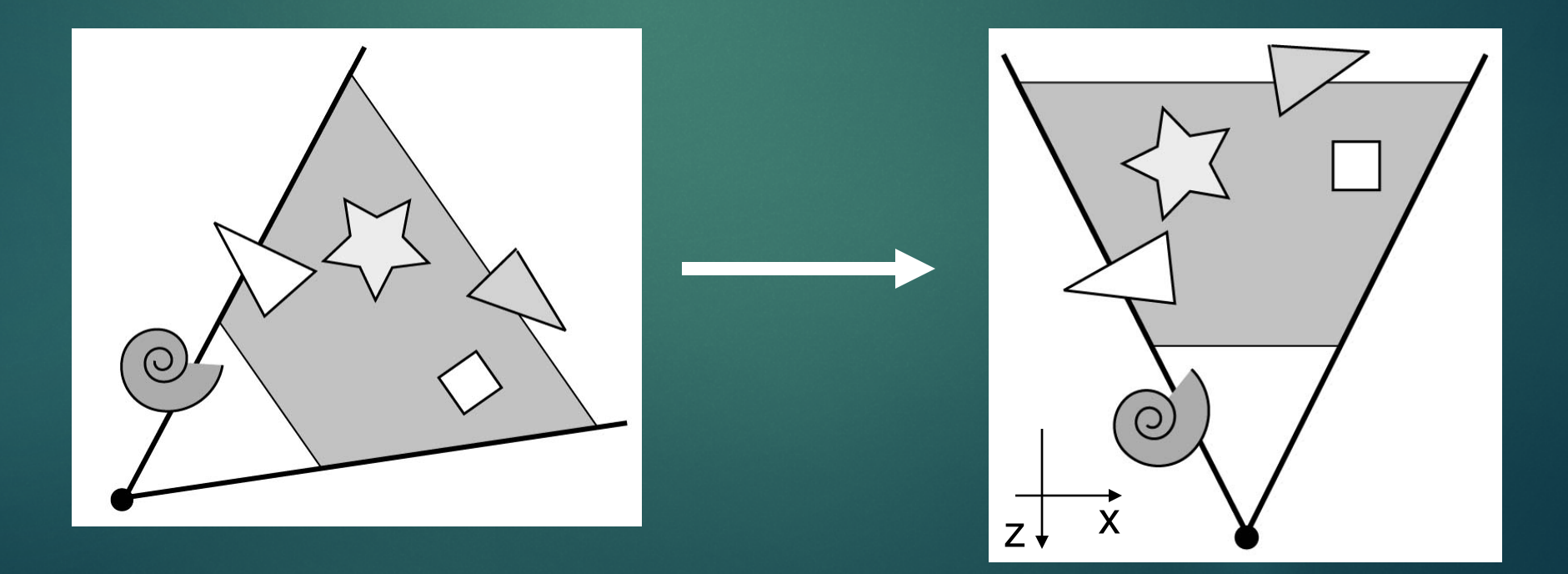

Application Bold Geometry **Rasterizer** 

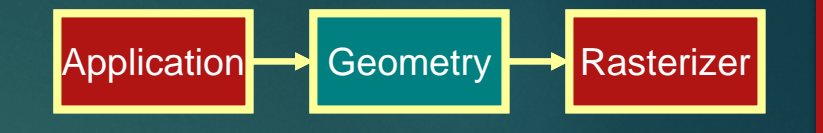

# Lighting

#### ▶ Compute lighting at vertices

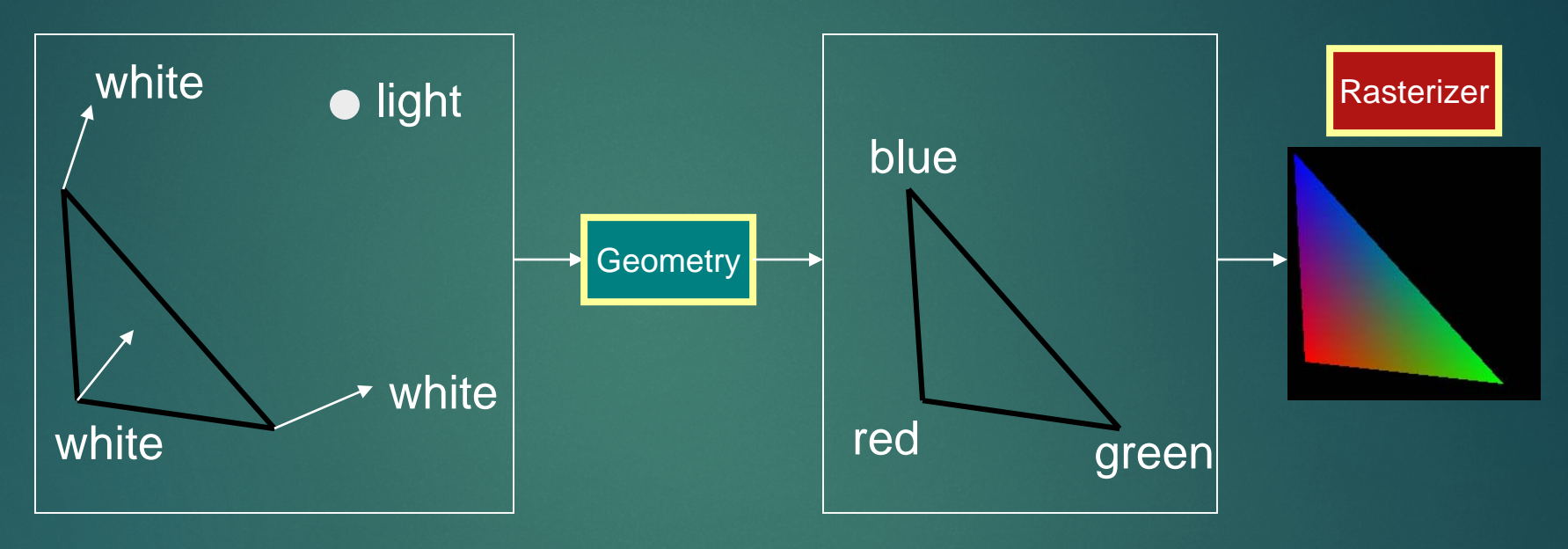

- mimics how light in nature behaves
	- uses empirical models, hacks, and some real theory
- Much more about this in later lectures

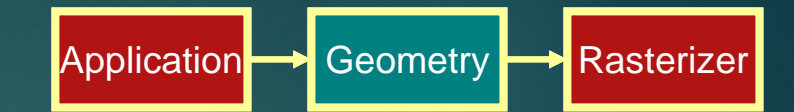

## Projection

#### ▶ Two major ways to do it

- $\triangleright$  Orthogonal (useful in fewer applications)
- Perspective (most often used)
	- Mimics how humans perceive the world, i.e., objects' apparent size decreases with distance

Orthogonal **Perspective** 

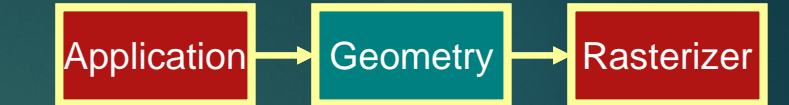

Projection

- Also done with a matrix multiplication
- Pinhole camera (left), analog used in CG (right)

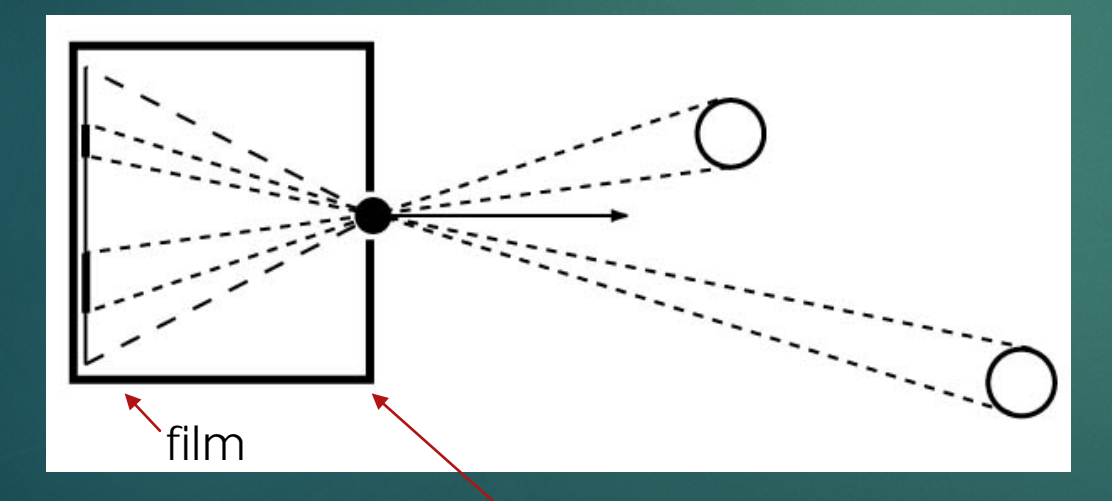

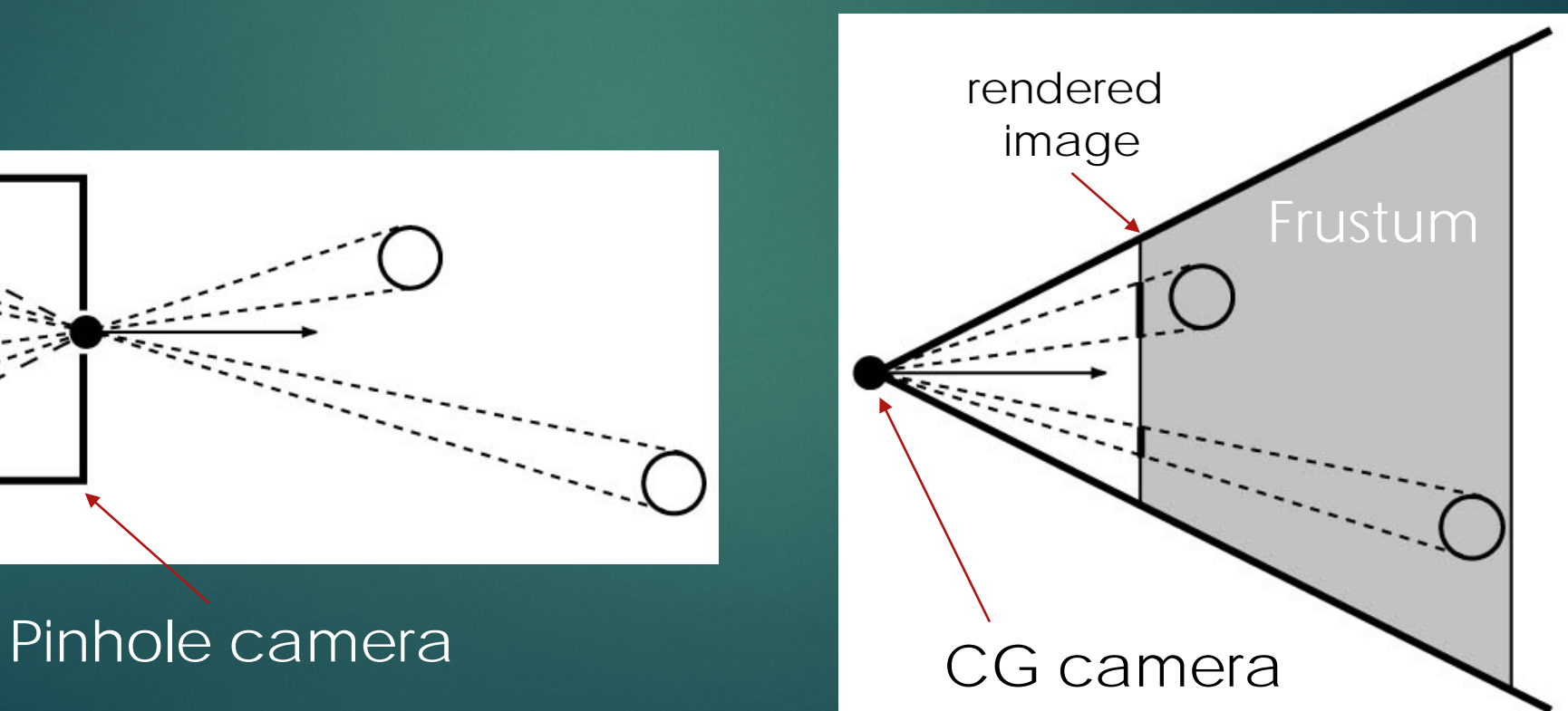

#### Clipping and Screen Mapping

- Square (cube) after projection
- Clip primitives to square

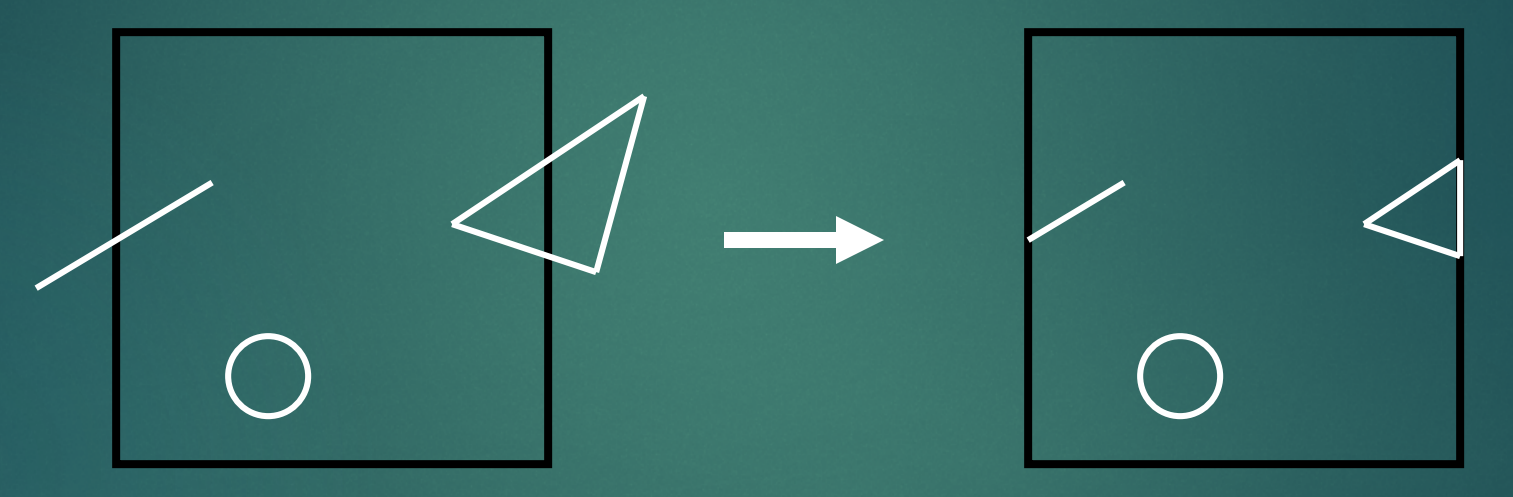

• Screen mapping, scales and translates square so that it ends up in a rendering window

Application  $\rightarrow$  Geometry  $\rightarrow$  Rasterizer

16

• These screen space coordinates together with Z (depth) are sent to the rasterizer stage

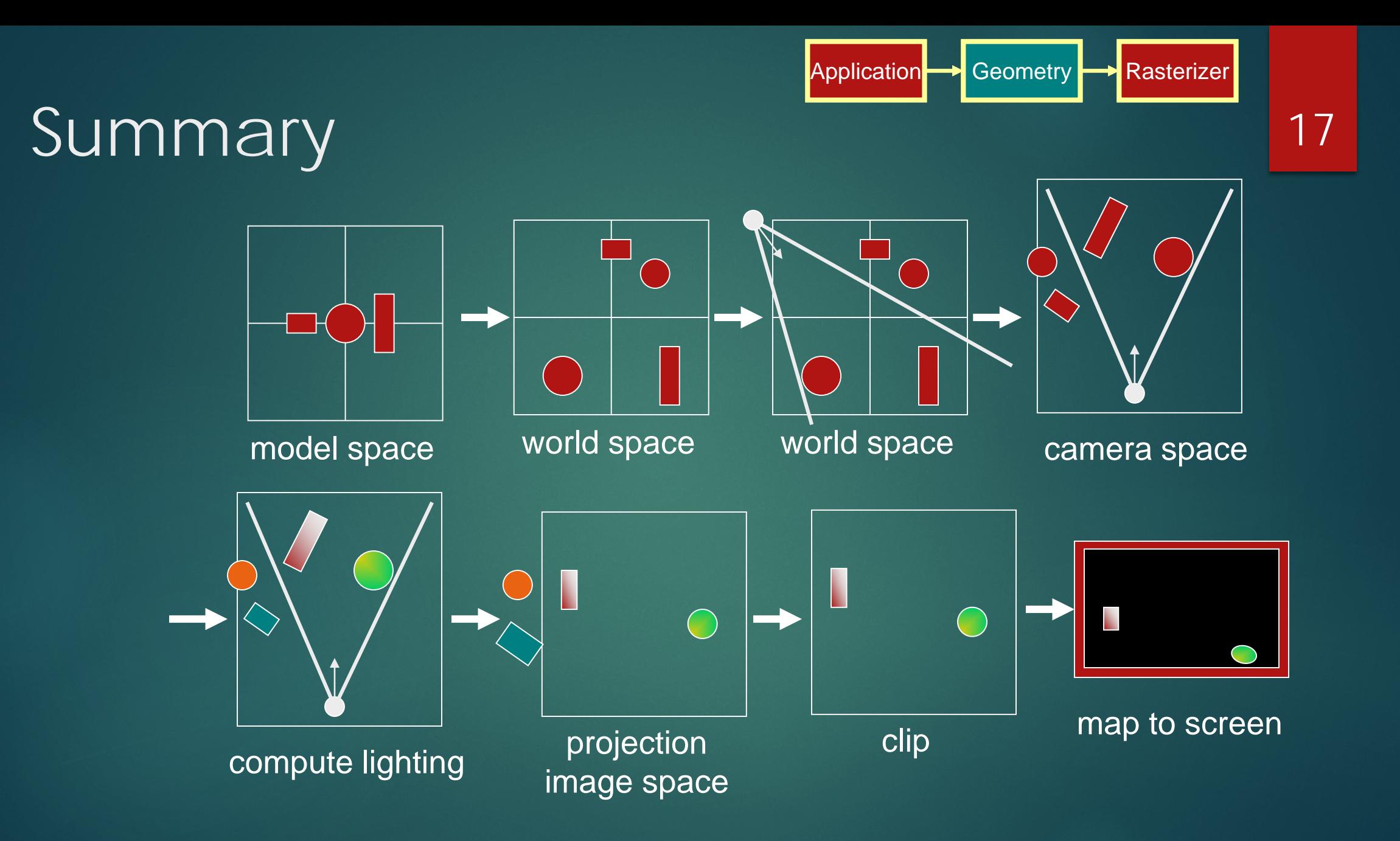

#### The RASTERIZER in more detail

#### Scan-conversion

- $\blacktriangleright$  Find out which pixels are inside the primitive
- **F** Texturing
	- $\blacktriangleright$  Put images on triangles
- Interpolation over triangle
- ▶ Z-buffering
	- $\blacktriangleright$  Make sure that what is visible from the camera really is displayed

Application Geometry **A** Rasterizer

- Double buffering
- ▶ And more…

#### Application Geometry Rasterizer

#### Scan conversion<sup>1</sup>

- **Fi** Triangle vertices from GEOMETRY is input
- $\blacktriangleright$  Find pixels inside the triangle
	- ▶ Or on a line, or on a point
- Do per-pixel operations on these pixels:
	- Interpolation
	- $\blacktriangleright$  Texturing
	- ▶ Z-buffering
	- ▶ And more…

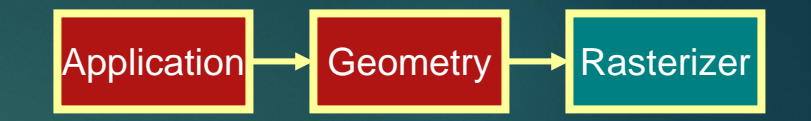

#### Interpolation

- $\blacktriangleright$  Interpolate colors over the triangle
	- Called Gouraud interpolation

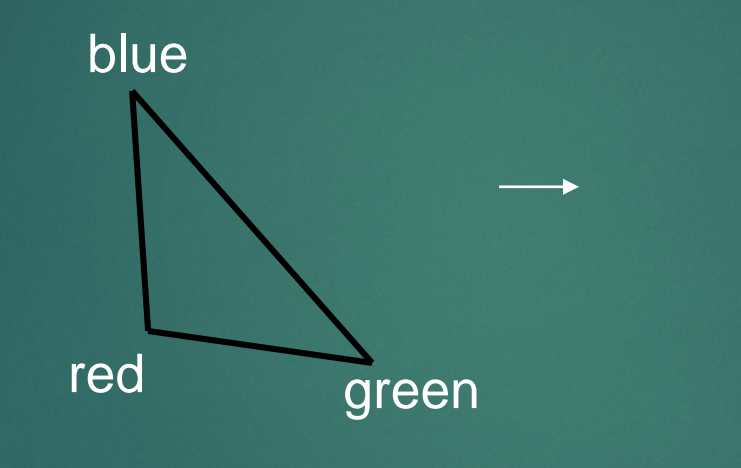

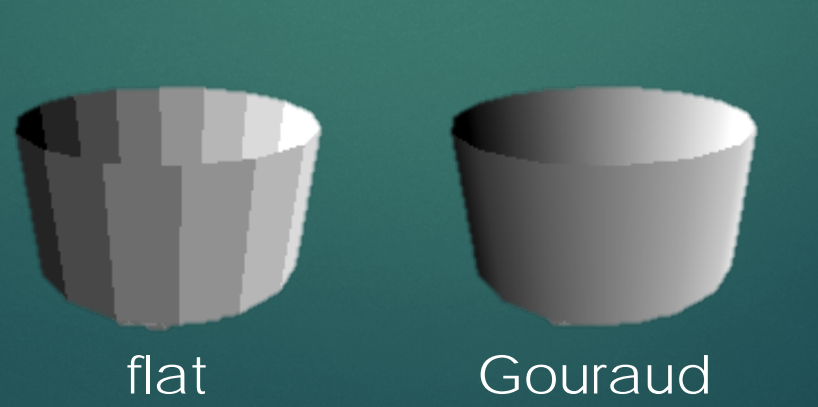

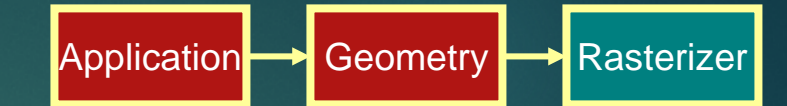

#### **Texturing**

**• texturing is like gluing images onto geometrical** object

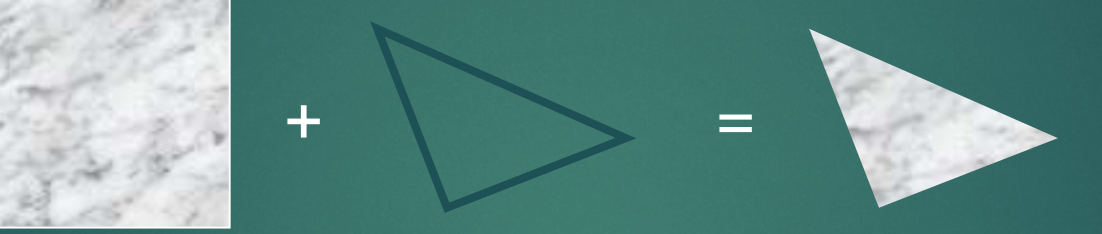

#### Uses and other applications

- More realism
- ▶ Bump mapping
- **Pseudo reflections**
- **Light mapping**
- ▶ ... many others

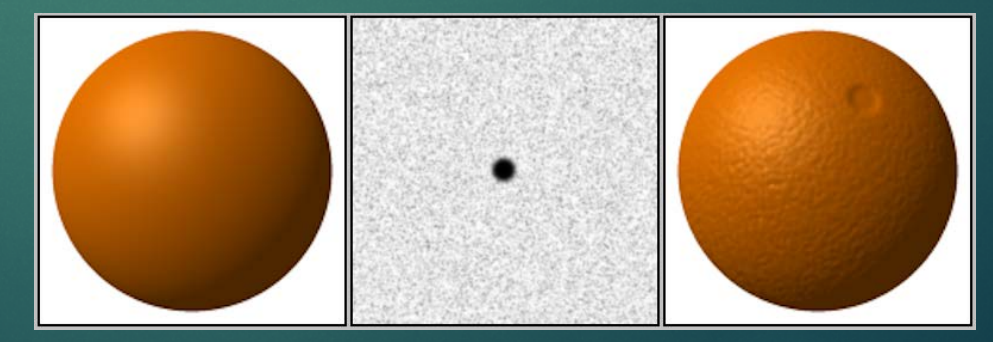

Bump mapping

# Z-buffering

- ▶ The graphics hardware is pretty stupid
	- It "just" draws triangles
- However, a triangle that is covered by a more closely located triangle should not be visible
- Assume two equally large tris at different depths

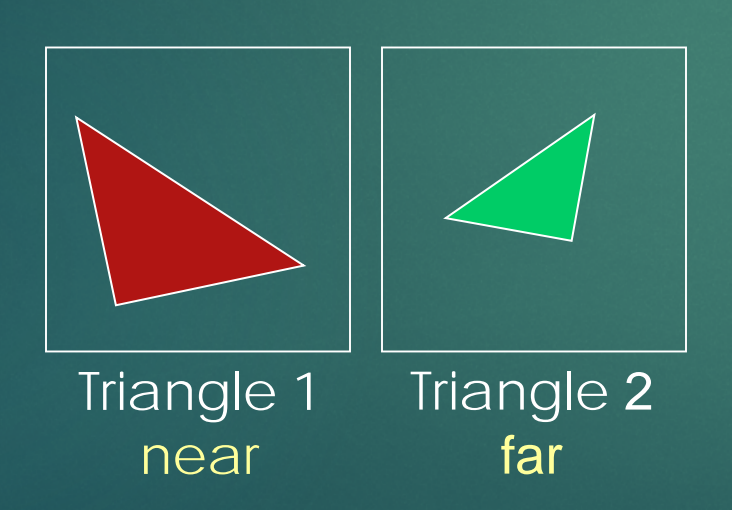

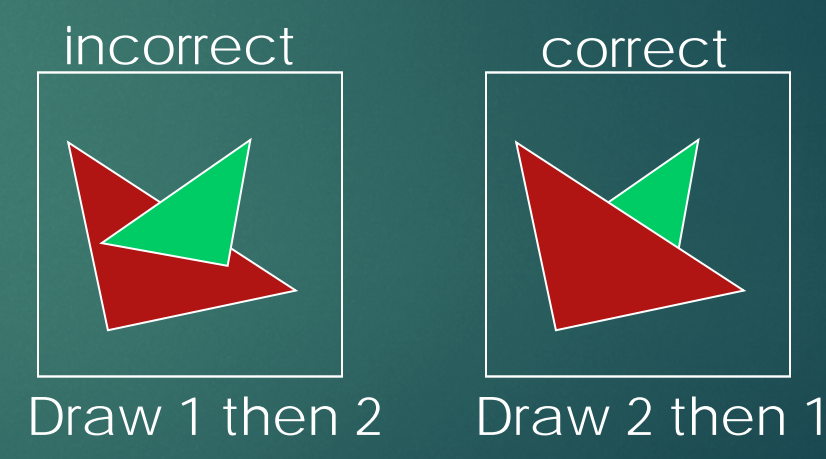

#### Application Bold Geometry Rasterizer

23

# Z-buffering

- ▶ Would be nice to avoid sorting...
- The Z-buffer (aka depth buffer) solves this
- Idea:
	- Store z value (depth) at each pixel
	- ▶ When scan-converting a triangle, compute z at each pixel on triangle
	- **Compare triangle's z to Z-buffer z-value**
	- If triangle's z is smaller, then replace Z-buffer and color buffer
	- Else do nothing
- ▶ Can render in any order (if no blending is involved)

## Double buffering

- $\blacktriangleright$  The monitor displays one image at a time
- So if we render the next image to screen, then rendered primitives pop up

Application Geometry Rasterizer

- And even worse, we often clear the screen before generating a new image
- A better solution is "double buffering"

## Double buffering

- ▶ Use two buffers: one front and one back
- $\blacktriangleright$  The front buffer is displayed
- ▶ The back buffer is rendered to
- When new image has been created in back buffer, swap front and back

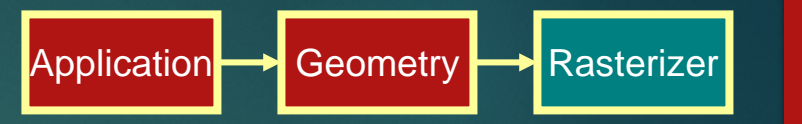

#### Programmable pipeline

- Programmable shading has become a hot topic
	- ▶ Vertex shaders
	- $\blacktriangleright$  Pixel shaders
	- Adds more control and much more possibilities for the programmer

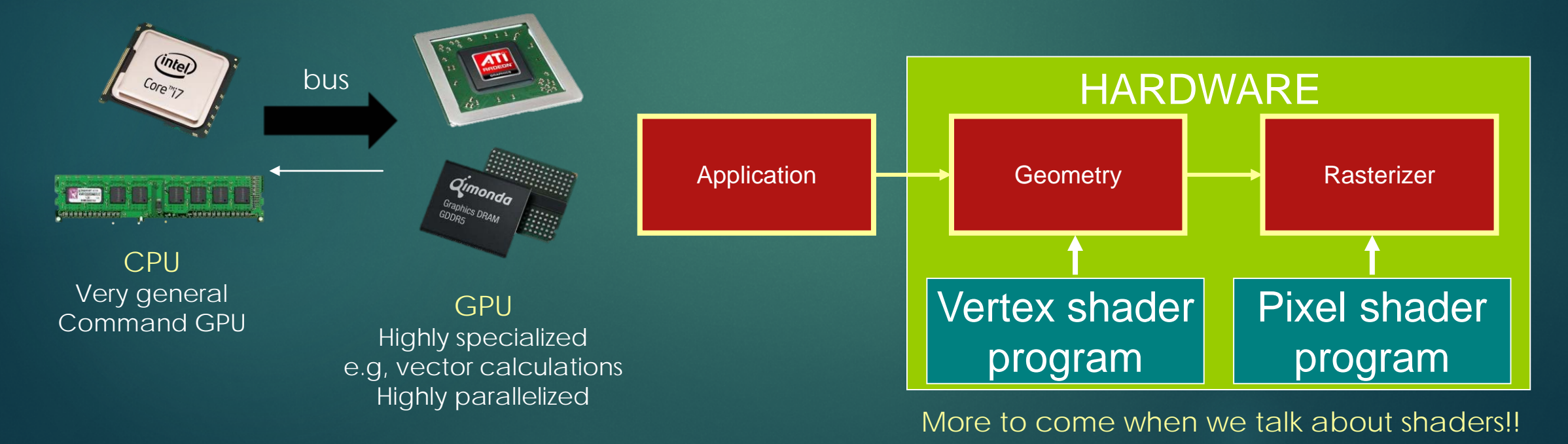

Application Geometry Rasterizer